## Description

Subroutine WDGD deletes a station entry from the GOES Control File for the specified user.

## Calling Sequence

CALL WDGD (USERID,GOESID,IDTYPE,PPDBID,ISTAT)

## Argument List

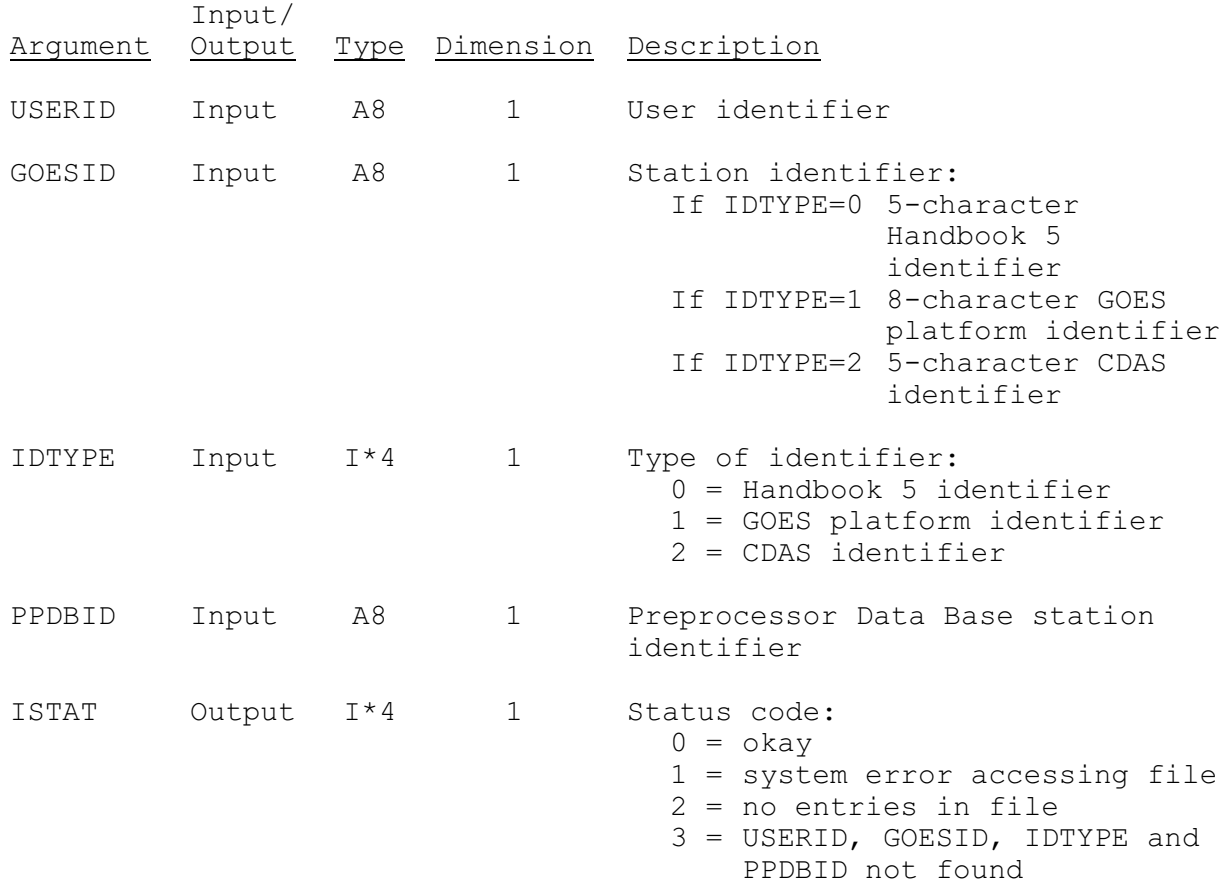